Thursday, September 13, 2018 7:09 PM

**Statistics Honors** 

Histograms (Day 2)

Name **KEY** 

## **Classwork Exercises**

**Table 3.3** is needed for Exercises  $1 - 3$ :

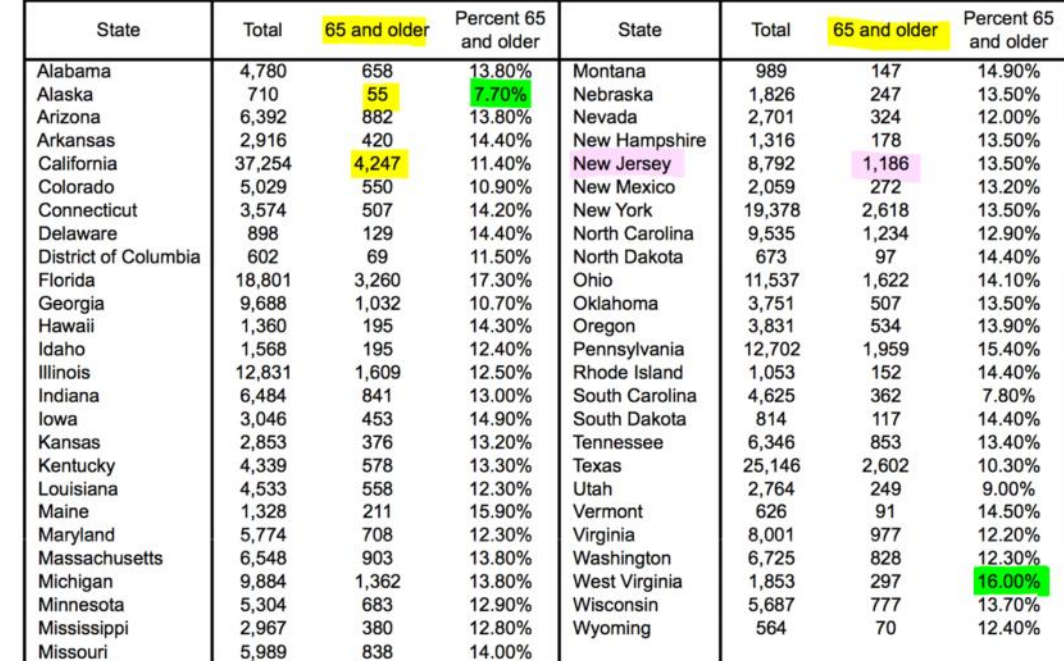

Table 3.3. Count (in Thousands) of people over 65 by State and the District of Columbia in 2010.

**1.** How many people in your state are at least 65 years old? The answer varies from state to state. Table 3.3 gives the data for all 50 states and the District of Columbia for the year 1,186 Thousand people 2010.  $N.T.$ 

a. Make a histogram for these data. Use class intervals of width 500,000. What would your first class interval be?  $[0, 560]$ 

**Frequency Distribution Table** 

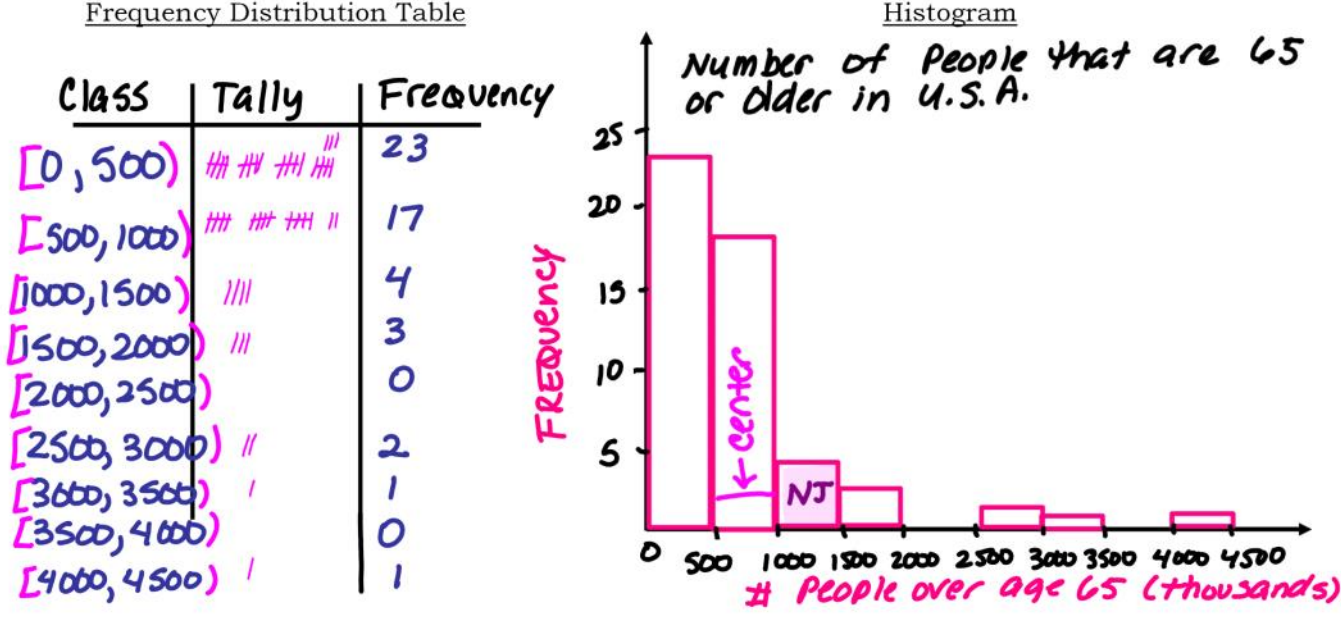

**b.** Darken the bar in which your state's data value would fall. Does your state tend to have more or fewer residents 65 and older than the other states, or would you say that your state is close to typical?

## N.J. has 1,186 thousand people over age 65, which appears to be higher than most other states.

c. Describe the overall shape of the distribution of age 65 and older. Identify any gaps in the distribution and *potential* outliers.

S - The distribution is skewed to the right. There are two gaps – one between 2,000 thousand and 2,500 thousand and the other between 3,500 thousand and 4,000 thousand.

O - California with 4,247 thousand people 65 or over could be an outlier. Florida with 3,260 thousand, New York with 2,618 thousand, and Texas with 2,602 thousand might also be outliers (or they could simply be the tail of the overall pattern in the distribution).

 $C - center$  $[500, 1000]$ S - spread  $0$  TO 4500

**d.** Redraw the histogram this time using class intervals of 1,000 thousand. What information is now hidden using this size of class intervals?

In the histogram below, the gaps in the data are hidden. However, you still can observe an overall pattern that is skewed to the right.

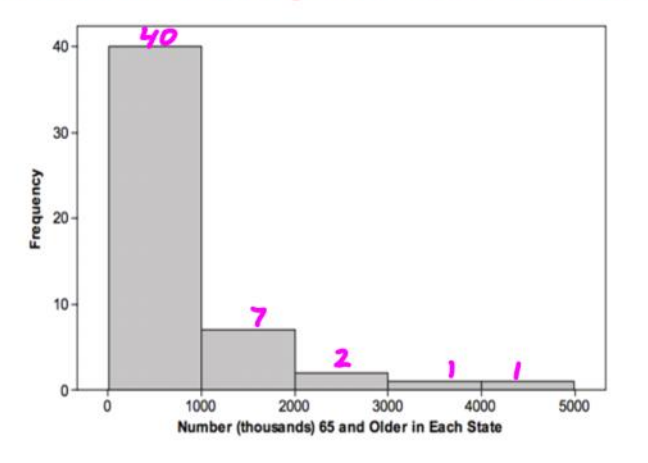

\* Combine tallies from previous frequency distribution.

**2.** You would expect highly populated states to have higher numbers of residents over 65 than less populated states. But would the percentage of people 65 and over still be higher?

a. Make a histogram of the percentage of people over 65 in each state. Choose interval widths of 1%. Darken the bar in which your state's percentage would fall. Does your state tend to have a higher or lower percentage of residents 65 and older than the other states, or would you say that your state is close to typical?

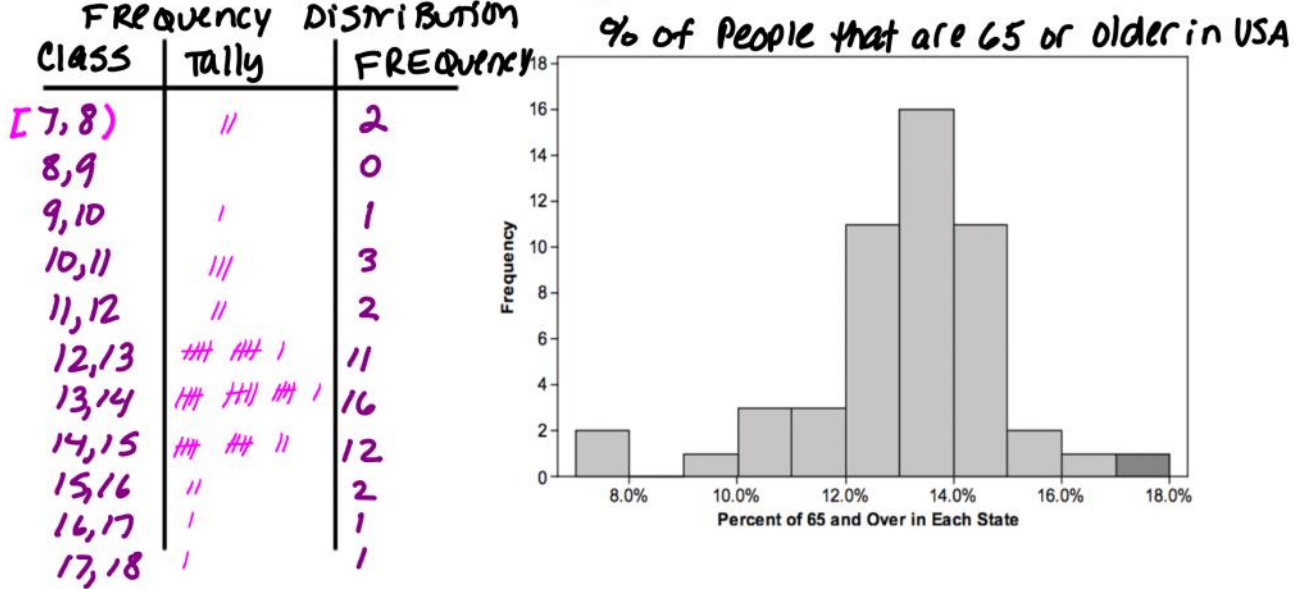

**b.** Describe the overall shape of the distribution of percentages. Then identify any gaps in the distribution and potential outliers.

## The overall pattern is roughly symmetric. and unimodal.

There is a small gap – there are no percentages between  $8\%$  and  $9\%$ .

South Carolina (7.8%) and Alaska (7.7%) might be outliers. However, they really don't appear to be unusual values - the gap is small and these values are at the upper end of the class interval from 7% to 8%.

 $x$  Center  $E$  13, 14)

\* Spread 7 to 18 %